## , tushu007.com

<<《计算机应用基础项目化教程》随>>

书名:<<《计算机应用基础项目化教程》随堂实训及课外拓展训练指导>>

- 13 ISBN 9787560626536
- 10 ISBN 756062653X

出版时间:2011-9

PDF

## http://www.tushu007.com

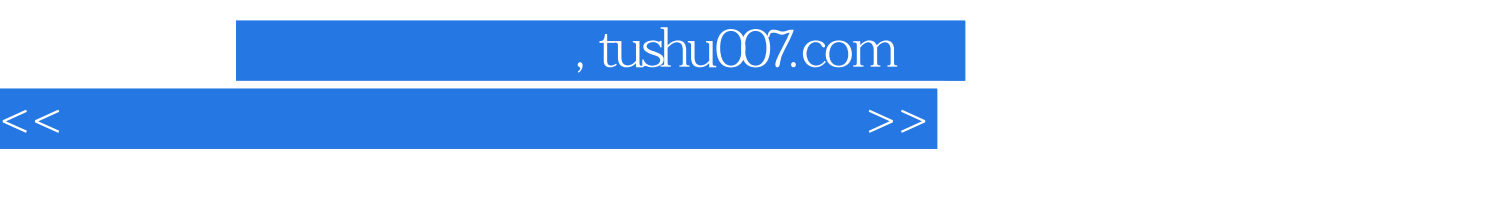

 $($  and  $($  and  $\ell$  and  $\ell$  and  $\ell$  and  $\ell$  and  $\ell$  and  $\ell$  and  $\ell$  and  $\ell$  and  $\ell$  and  $\ell$  and  $\ell$  and  $\ell$  and  $\ell$  and  $\ell$  and  $\ell$  and  $\ell$  and  $\ell$  and  $\ell$  and  $\ell$  and  $\ell$  and  $\ell$  and  $\ell$  and  $\ell$  an

## , tushu007.com

<<《计算机应用基础项目化教程》随>>

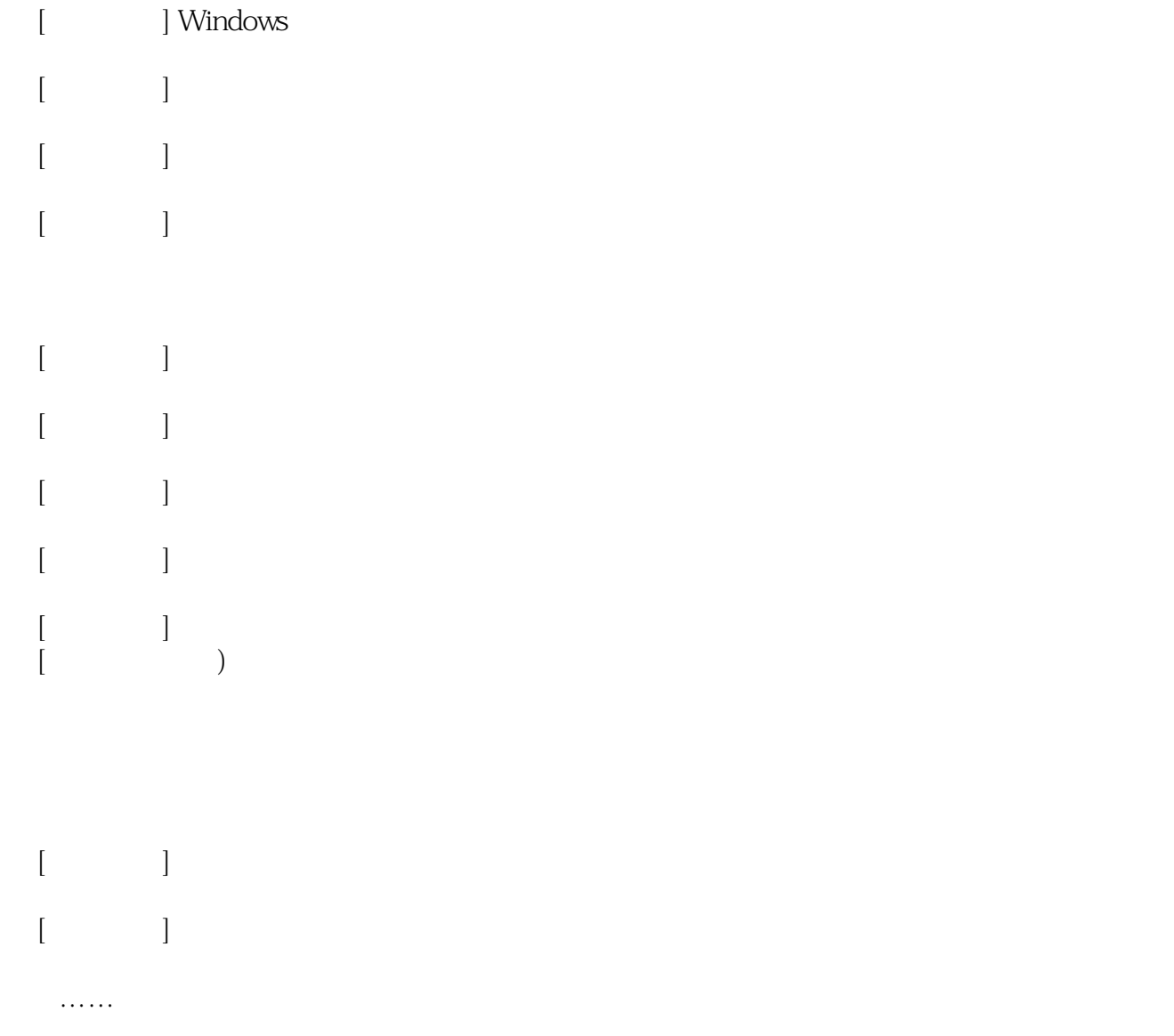

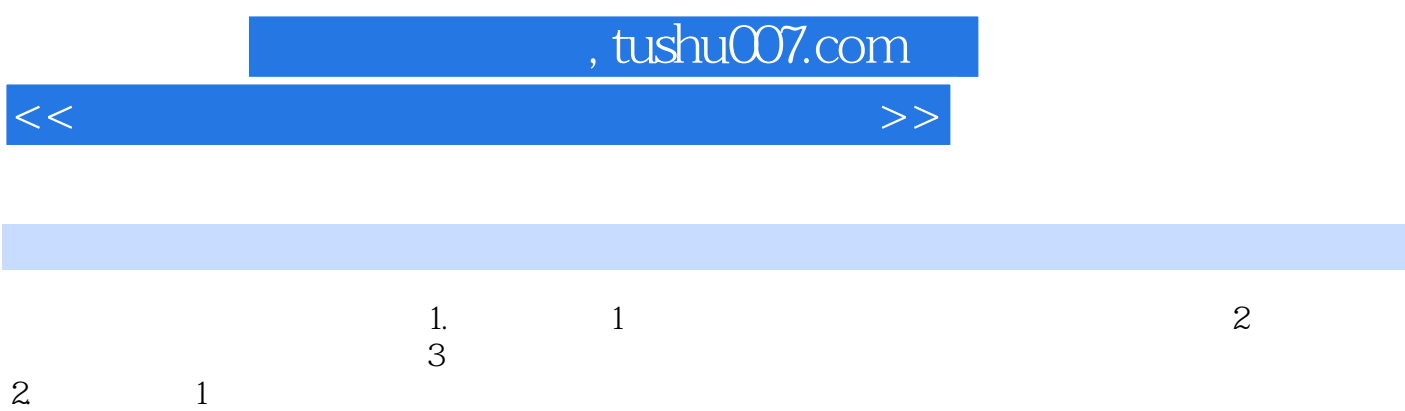

(2)服务质量流程。

<<《计算机应用基础项目化教程》随>>

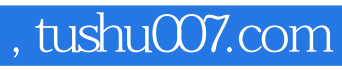

<<《计算机应用基础项目化教程》随>>

本站所提供下载的PDF图书仅提供预览和简介,请支持正版图书。

更多资源请访问:http://www.tushu007.com